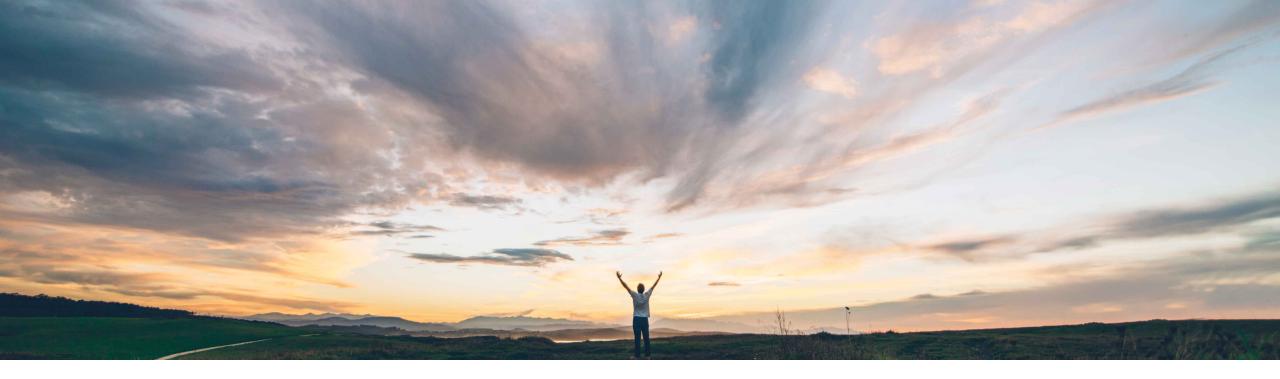

### SAP Ariba /

## Feature at a Glance Proof of service API

Franck Dupas, SAP Ariba Target GA: May, 2020

CONFIDENTIAL

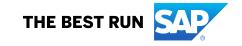

#### **Customer challenge**

The proof of service (PoS) is a digital document that acts as a proof of completion of a service line item in the service order.

The ability to create a proof of service is important for organizations to create a digital record as the proof of a completed service.

For instance, the oil and gas upstream industry is using field tickets as proof of service for the field services activities.

Ariba Network does not currently provide a proof of service API.

#### Solution area

Ariba Network services automation SAP Ariba APIs

# Meet that challenge with SAP Ariba

The proof of service API provides a means by which to process a proof of service, i.e. means to create a proof of service, update the data, change status, add a supplier reviewer and a buyer approver, link it to a purchase order, view the data and add or download attachments along with many other actions.

#### Implementation information

This feature is automatically on for all customers with the applicable solutions but requires **customer configuration**.

## Experience key benefits

Ease of implementation

**Geographic relevance** 

A digital record of the proof of a completed service will allow organizations to increase efficiency and save time required to process paper copies of tickets used as proof of service, especially when a service order will be executed by multiple technicians and external contractors.

Some complexity

Global

With this API, the supplier may connect an external application to Ariba Network in order to provide proof of service.

#### **Prerequisites and Restrictions**

Roles with permissions for proof of service need to be configured and users assigned to these roles. Before this can be done, the Buyer must request to enable the proof of service capability.

This API is only available to suppliers with Enterprise Account.

The transaction subrule **Require suppliers to create a proof of service (PoS) before submitting a service entry sheet (SES)** must not be enabled for suppliers creating proof of service using the proof of service API.

USD is the only supported currency.

#### **Detailed feature information**

The introduction to the proof of service is available in the **Ariba Network for Suppliers** documentation **Receiving and fulfilling orders** in the chapter **Topics about proof of service** available at the address <u>https://help.sap.com/viewer/45abc7c531754929a19c6a844bd5d6ec/cloud/en-</u> <u>US/00fdad1e3c414c8a9aea472bdb3fb531.html</u>

As it is written in this documentation:

- A proof of service can correspond to one line item in the purchase order.
- A proof of service can be created only at the purchase order line item level.
- A proof of service can be created only for service items.

Note for Buyers: The transaction subrule **Require suppliers to create a proof of service (PoS) before submitting a service entry sheet (SES)** must not be enabled for suppliers creating proof of service using the proof of service API if you want these suppliers to be able to create service sheets. This subrule only accepts proof of service using SAP Field Service Management before submitting a service sheet.

There are two methods to view the data of a proof of service created using the API:

- With the proof of service report in Ariba Network
- With the View Proof of Service API

#### **Proof of service header details (1/2)**

A proof of service (PoS) header includes the data presented below and on the next page.

| Header field name (1/2) | Data type                                   | Description                                                                                                    |  |
|-------------------------|---------------------------------------------|----------------------------------------------------------------------------------------------------|--|
| Document number         | Alphanumeric                                | A unique identifier per supplier organization for the proof of service document                                                                                    |  |
| Location                | Text                                        | Location or site code where the service was performed                                                                                                    |  |
| Start date              | Date                                        | Start date and time of the service provided                                                                                                    |  |
| End date                | Date                                        | End date and time of the service provided                                                                                                    |  |
| Description             | Text                                        | Description of the service that was completed. If the ticket is created from the purchase order (PO), then the service description from the PO will be copied over |  |
| Project Code            | Text                                        | Generic code describing the project, e.g. AFE code, etc.                                                                                                    |  |
| PO Number               | Alphanumeric                                | The purchase order (PO) to which the proof of service is linked                                                                                                    |  |
| Accounting              | Alphanumeric                                | Accounting code for the proof of service. Initially pulled from the PO                                                                                             |  |
| Creator                 | User id, first<br>name, last name,<br>AN id | The user who has created the proof of service                                                                                                    |  |
| Create date             | Date                                        | Date of creation of the PoS                                                                                                    |  |
| Completed by            | Alphanumeric                                | The user identifier of the contractor who executed the task                                                                                                    |  |

#### **Proof of service header details (2/2)**

A proof of service (PoS) header includes the data presented below and on the previous page.

| Header field name (2/2) | Data type                              | Description                                                                                                    |  |
|-------------------------|----------------------------------------|----------------------------------------------------------------------------------------------------|--|
| Status                  | List of values (see<br><u>page 7</u> ) | Status of the proof of service depending on the processing state. See allowed values later in this document                                          |  |
| Reviewer                | Alphanumeric                           | The supplier user identifier (field supervisor) who should review the proof of service, link to the purchase order line item and submit for approval |  |
| Review comment          | Text                                   | Comment added by the supervisor about the proof of service review                                                                                    |  |
| Approver                | Alphanumeric                           | The Buyer user identifier who should approve or reject the proof of service                                                                          |  |
| Buyer comment           | Text                                   | Comment added by the buyer about the PoS approval or rejection                                                                                       |  |
| Attachments             | Document                               | Attachments to the proof of service, e.g. a picture                                                                                                  |  |
| Total amount            | Number                                 | Sum for all proof of service items of the chargeable quantity multiplied by the unit price                                                           |  |

#### **Proof of service line item details**

The table below lists the details of the proof of service line item

| Line item field name | Data type     | Description                                                                                  |  |
|----------------------|---------------|----------------------------------------------------------------------------------------------|--|
| Line number          | Number        | Line number of the proof of service line item within the proof of service                    |  |
| PO Line number       | Number        | Line number of the PO service line item to which the proof of service line item is linked to |  |
| Туре                 | Values        | Type of the proof of service line item, Service or Material                                  |  |
| Description          | Text          | Description of the material or service of the proof of service line item                     |  |
| Quantity             | Number        | Quantity of material used or service delivered for the task                                  |  |
| Chargeable quantity  | Number        | Quantity of material or service to be charged and invoiced to the buyer                      |  |
| Unit of measure      | Alphanumeric  | The unit of measurement of the quantity of material or service                               |  |
| Unit price           | Number        | Price per unit of the item.                                                                  |  |
| Currency             | Currency code | Currency code for the payment of the service.                                                |  |
| Start                | Date and time | Start date and time of the service. Not for material                                         |  |
| End                  | Date and time | End date and time of the service. Not for material                                           |  |
| Comments             | Text          | Comments about the proof of service line item                                                |  |

#### **Proof of service status**

The proof of service status can be updated based on the user's role and the current status of the proof of service (PoS).

Here are the different values for proof of service status, while the allowed transitions are described on the next page.

| Proof of service status | Description                                                                                                    |
|-------------------------|----------------------------------------------------------------------------------------------------|
| PENDING_WORK_LOG        | The proof of service is created by a supplier user on behalf of the contractor. The service details are pending from the contractor.                                                                                                    |
| CONTRACTOR_REJECTED     | The proof of service is created by a supplier user on behalf of the contractor and is rejected by the contractor. The supplier user can assign the proof of service to another contractor.                                                               |
| CONTRACTOR_ACCEPTED     | The proof of service is created by a supplier user on behalf of the contractor and is accepted by the contractor.                                                                                                    |
| PENDING_REVIEW          | The proof of service is pending review by the supervisor (supplier user with reviewer permission).                                                                                                    |
| PENDING_PO_ASSIGNMENT   | The proof of service is pending the assignment of purchase order information by a supplier user.                                                                                                    |
| SUPERVISOR_REJECTED     | The proof of service is rejected by the supervisor (supplier user with reviewer permission).                                                                                                    |
| PENDING_APPROVAL        | The proof of service is pending approval by the buyer.                                                                                                    |
| BUYER_APPROVED          | The proof of service is approved by the buyer.                                                                                                    |
| BUYER_REJECTED          | The proof of service is rejected by the buyer. If a PoS is rejected by the supervisor or buyer, the PoS workflow ends. The supplier or contractor must create another PoS for the same service item with the corrected details in order to get approval. |

Proof of service status transitions for use case 1

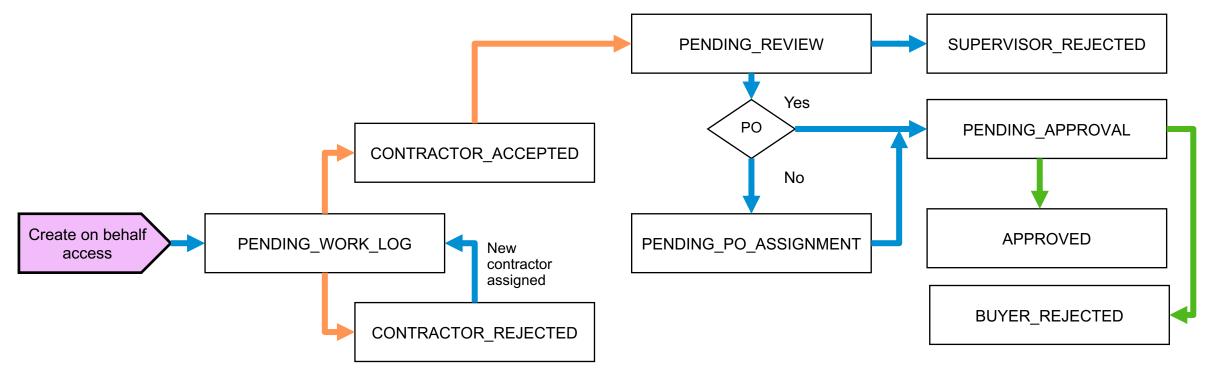

A supplier **PoS assigner** (with Proof Of Service Create On Behalf Access permission), creates a PoS with purchase order information and assigns it to a contractor. The **contractor** accepts the PoS and completes it with execution details or rejects it, in which case the PoS assigner will need to reassign it to another contractor. A **supervisor** reviews the PoS, selects the approver, and submits the PoS. The buyer **approver** accepts or rejects the PoS.

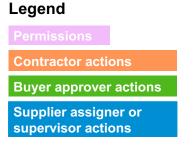

© 2020 SAP SE or an SAP affiliate company. All rights reserved. | CONFIDENTIAL

**Proof of service status transitions for use case 2** 

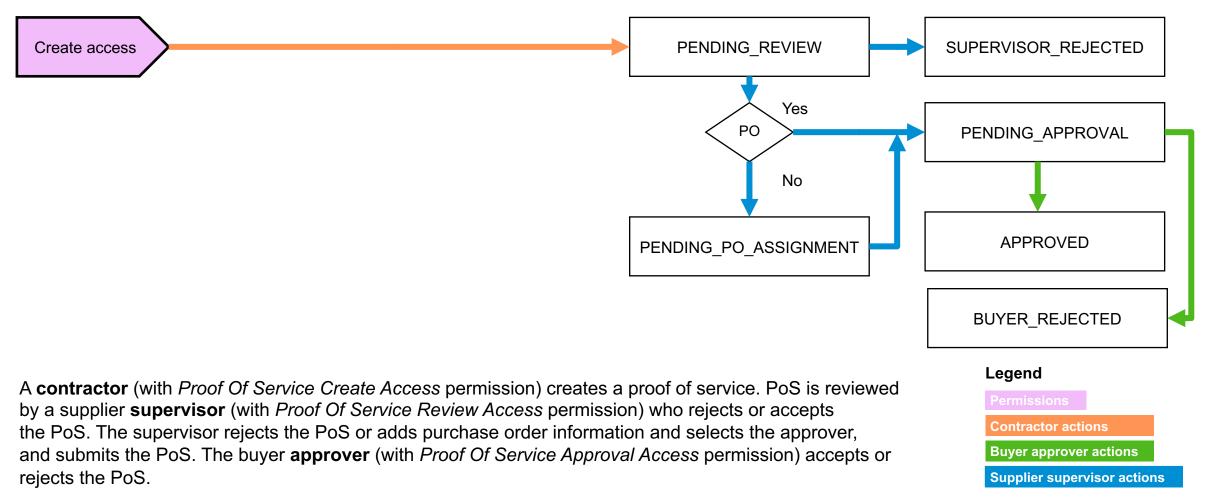

#### Proof of service status transitions for use case 3

A supplier user with Proof Of Service Create On Behalf Access permission creates a PoS with purchase order information and details of the execution, the contractor is not involved in the processing of the PoS. The rest of the process is similar to other use cases. The review will be done by the same supplier user if the user has Proof Of Service Review Access permission too, or by a supervisor otherwise. At the end the buyer approver can approve or reject.

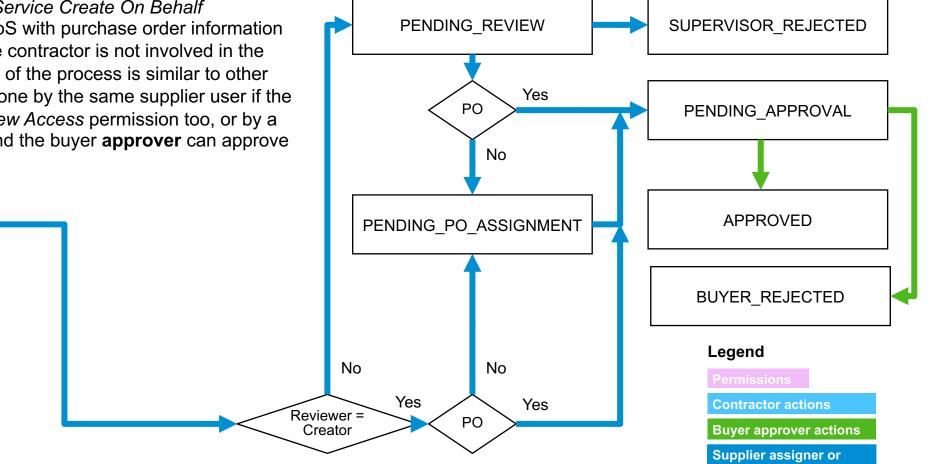

Create on behalf

access

supervisor actions

Synthesis: Proof of service status transitions all use cases

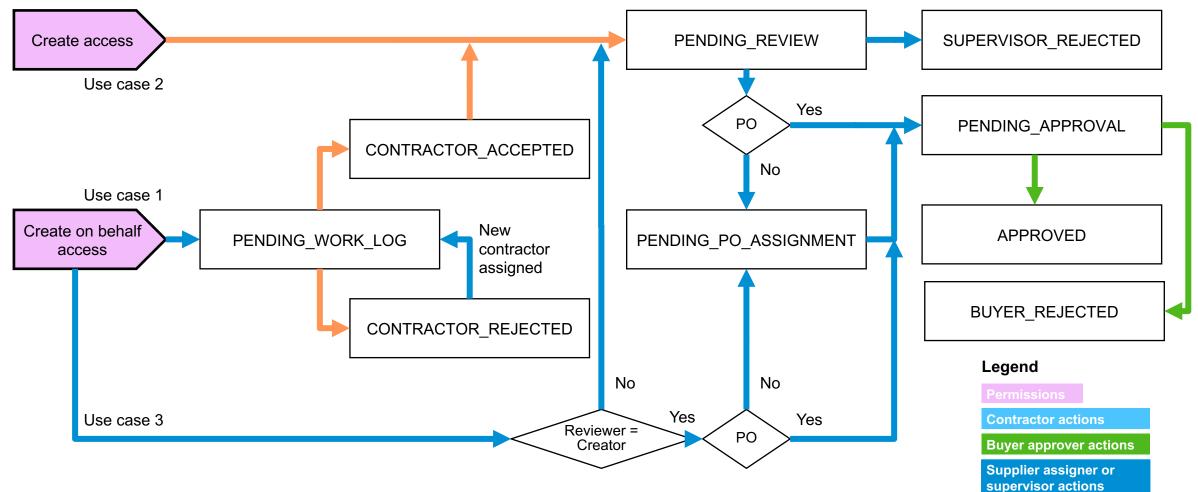

#### Supplier access to API

The supplier has access to the SAP Ariba APIs on the SAP Developer Portal in two ways:

- directly at the address <u>http://developer.ariba.com/api/</u>
- from their Ariba Network Account Settings

See release guide for feature NP-23412 Access to SAP Ariba developer portal for Ariba Network enterprise suppliers for more information.

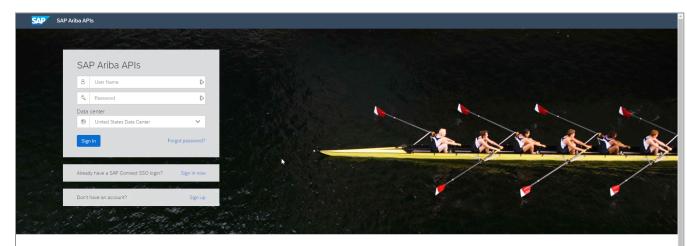

Build powerful domain specific applications to address your customer needs using a rich environment and user friendly tools offered by SAP Ariba.

#### List of features

The following released features enable the actions available to process a proof of service:

| Name                                                                          | Feature identifier | Available only for   |
|-------------------------------------------------------------------------------|--------------------|----------------------|
| Getting user list using the Proof of Service API                              | NS-7318            | Suppliers            |
| Creating proof of service using the Proof of Service API                      | NS-7392            | Suppliers            |
| Updating proof of service using the Proof of Service API                      | NS-7401            | Suppliers and Buyers |
| Viewing proof of service using the Proof of Service API                       | NS-7536            | Suppliers and Buyers |
| Proof of Service API<br>(Adding and downloading proof of service attachments) | NS-7273            | Suppliers            |

#### Getting user list using the Proof of Service API

The API allows to perform user validation and return the list of contractors, reviewers, or approvers for a proof of service (PoS) in Ariba Network, based on user role. This API endpoint is available only for suppliers.

Using this API, the user can retrieve the following information:

- Contractor can retrieve the list of reviewers to assign PoS for review.
- Supplier user can retrieve the list of contractors to create a PoS on behalf of a contractor.
- Supplier user can retrieve the list of reviewers to add other reviewers for the PoS they created on behalf of a contractor.
- Supplier user can retrieve the list of approvers to add the approver for the PoS they review.

The user needs to have *Proof Of Service Create Access*, *Proof Of Service Create On Behalf Access*, or *Proof Of Service Review Access* permission to get the list of contractors, reviewers, or approvers for a PoS.

The lists of users are resulting from the roles created and assigned to Buyer and Supplier users by their administrators. See chapter **Roles with permissions for users related to proof of service** in the documentation **Receiving and fulfilling orders** for more information.

See the release guide for detailed information on endpoint URL, request format, payload parameters and response fields.

#### Creating proof of service using the Proof of Service API

The API allows to create a proof of service (PoS) in Ariba Network. This API endpoint is available only for suppliers.

The user needs to have *Proof Of Service Create Access* or *Proof Of Service Create On Behalf Access* permission to create a PoS. The user belongs to a Supplier organization.

With the *Proof Of Service Create On Behalf Access* permission, the user will create a PoS and assign it to another user called the contractor. This user is generally called a supervisor in the context of the proof of service processes.

With the *Proof Of Service Create Access* permission, the user will create a PoS that is self-assigned, i.e. the contractor in the PoS details is the user creating the PoS.

Optionally, the user can upload attachments against the parameter file.

See the release guide for detailed information on endpoint URL, request format, payload parameters and response fields.

The mandatory fields to create a proof of service are: **Document number**, **Location**, **Start date**, **End date**, **Description**, **Completed by** (contractor), **Reviewer**.

#### Updating proof of service using the Proof of Service API

The API allows to update proof of service (PoS) in Ariba Network, based on user role and PoS status. This API endpoint is available for suppliers and buyers.

The user must have one of the following PoS related permissions:

- Proof Of Service Create Access
- Proof Of Service Create On Behalf Access
- Proof Of Service Review Access
- Proof Of Service Approval Access

See the release guide for detailed information on endpoint URL, request format, payload parameters and response fields.

Next page details which fields can be updated depending on the proof of service status and the user permissions.

#### Proof of service status, roles and details updates

The following parameters can be updated by users with different roles, based on the proof of service (PoS) status:

| Proof of service status | Contractor                                                                                                    | Supplier user who creates<br>PoS on behalf of contractor | Supervisor (reviewer)                                                                                                    | Buyer (approver)                  |
|-------------------------|----------------------------------------------------------------------------------------------------|----------------------------------------------------------|----------------------------------------------------------------------------------------------------|-----------------------------------|
| PENDING_WORK_LOG        | Status                                                                                                    | Status, contractor, reviewer, approver                   | None                                                                                                    | None                              |
| CONTRACTOR_REJECTED     | None                                                                                                    | Status, contractor                                       | None                                                                                                    | None                              |
| CONTRACTOR_ACCEPTED     | Status, location, description, start<br>date, end date, file, and all line<br>item parameters except line number<br>and PO line number | None                                                     | None                                                                                                    | None                              |
| PENDING_REVIEW          | None                                                                                                    | None                                                     | Status, location, description, start date, end<br>date, accounting, project code, approver<br>line items: line number, description, start date,<br>end date, item type, comments, chargeable<br>quantity, file, and all PO parameters | None                              |
| PENDING_PO_ASSIGNMENT   | None                                                                                                    | None                                                     | Status, accounting, project code, approver, and all PO parameters                                                                                                    | None                              |
| SUPERVISOR_REJECTED     | None                                                                                                    | None                                                     | None                                                                                                    | None                              |
| PENDING_APPROVAL        | None                                                                                                    | None                                                     | None                                                                                                    | Status, accounting, buyer comment |
| BUYER_APPROVED          | None                                                                                                    | None                                                     | None                                                                                                    | None                              |
| BUYER_REJECTED          | None                                                                                                    | None                                                     | None                                                                                                    | None                              |

#### Viewing proof of service using the Proof of Service API

The API allows to view a proof of service document in Ariba Network, based on user role. This API endpoint is available for suppliers and buyers.

The user must have one of the following PoS related permissions:

- Proof Of Service Create Access
- Proof Of Service Create On Behalf Access
- Proof Of Service Review Access
- Proof Of Service Approval Access

All users can view all proof of service details, including attachments, except contractors (with only *Proof Of Service Create Access* permission) who cannot see the following details: **Project code**, **Accounting**, **Approver**, **Unit price**, **Chargeable quantity**, **Total amount**.

See the release guide for detailed information on endpoint URL, request format, payload parameters and response fields.

#### Adding and downloading proof of service attachments

The API allows to add attachments to existing proof of service (PoS) documents in Ariba Network. This API can also be used to download attachments associated with a PoS document. This API endpoint is available only for suppliers.

The maximum size limit for the attachments in a proof of service document is 10 MB. There is no limit to the number of files per document.

All file formats except executable files are supported.

See the release guide for detailed information on endpoint URL, request format, payload parameters and response fields.

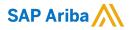

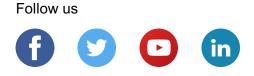

#### www.sap.com/contactsap

© 2020 SAP SE or an SAP affiliate company. All rights reserved.

No part of this publication may be reproduced or transmitted in any form or for any purpose without the express permission of SAP SE or an SAP affiliate company.

The information contained herein may be changed without prior notice. Some software products marketed by SAP SE and its distributors contain proprietary software components of other software vendors. National product specifications may vary.

These materials are provided by SAP SE or an SAP affiliate company for informational purposes only, without representation or warranty of any kind, and SAP or its affiliated companies shall not be liable for errors or omissions with respect to the materials. The only warranties for SAP or SAP affiliate company products and services are those that are set forth in the express warranty statements accompanying such products and services, if any. Nothing herein should be construed as constituting an additional warranty.

In particular, SAP SE or its affiliated companies have no obligation to pursue any course of business outlined in this document or any related presentation, or to develop or release any functionality mentioned therein. This document, or any related presentation, and SAP SE's or its affiliated companies' strategy and possible future developments, products, and/or platforms, directions, and functionality are all subject to change and may be changed by SAP SE or its affiliated companies at any time for any reason without notice. The information in this document is not a commitment, promise, or legal obligation to deliver any material, code, or functionality. All forward-looking statements are subject to various risks and uncertainties that could cause actual results to differ materially from expectations. Readers are cautioned not to place undue reliance on these forward-looking statements, and they should not be relied upon in making purchasing decisions.

SAP and other SAP products and services mentioned herein as well as their respective logos are trademarks or registered trademarks of SAP SE (or an SAP affiliate company) in Germany and other countries. All other product and service names mentioned are the trademarks of their respective companies.

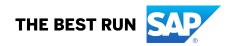

See www.sap.com/copyright for additional trademark information and notices.